# **ibec\_Explode**

ibec Explode returns an [array](http://ibexpert.com/docu/doku.php?id=01-documentation:01-13-miscellaneous:glossary:array) of strings.

# **Description**

ibec Explode returns an array of strings, each of which is a substring of Str formed by splitting it on boundaries formed by the string Delimiter.

## **Syntax**

function ibec\_Explode(Delimiter : string; Str : string) : array of string;

### **Example**

```
 execute ibeblock
returns(val varchar(10))
as
begin
   Str = 'just a test';
   Delimiter = ' ';
   Words = ibec_Explode(Delimiter, Str);
  for i = 0 to ibec High(Words) do
   begin
    val = Words[i]; if (val is not null) then
       suspend;
   end
end;
```
A further example can be referred to here: [Working with POP3 servers](http://ibexpert.com/docu/doku.php?id=05-ibexpert-ibeblock-functions:05-17-pop3-server-functions).

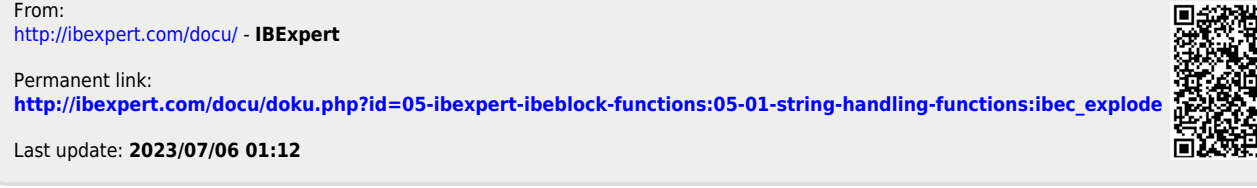

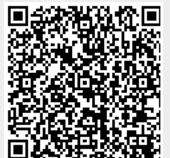